# Ancestor ARP/SEM

L'Ancestor combine

- La facilité d'utilisation d'un synthétiseur analogique précablé comme le Minimoog (aucun câblage, 1 bouton = 1 fonction)
- La souplesse d'un synthétiseur modulaire, grâce à sa matrice de modulations (une version améliorée de celle des Prophet 5/Pro One): 8 sources simultanées pour 8 destinations.

#### **Un son légendaire :**

L'identité sonore de l'appareil est assurée par un clonage sans concession des circuits ARP et Oberheim. Avec 3 oscillateurs (+ un sub) et 2 filtres combinables (un LPF et un multimode avec HPF), l'Ancestor est à la fois puissant et versatile : il peut reproduire aisément les sons classiques des synthétiseurs vintage légendaires et même dépasser leurs limites par l'ajout de fonctions inédites (wavefolder, expressivité grâce à la vélocitée, etc…).

**Connections** : L'appareil se pilote en MIDI grâce à l'interface conçue par Jean Luc Lartigue (oZoe); mais il possède aussi des entrées en CV/gate (pour connecter un périphérique comme un séquenceur analogique type moog 960). Il n'est pas conseillé de le piloter en CV/gate (= perte des fonctions midi).

Connecter la sortie midi out du clavier à l'entrée midi in du synthé (à l'arrière).

**Canal de réception midi :** L'interface est de type « midilearn » ; le canal de réception actif sera le premier canal reçu (dès la première note jouée). Pour en changer à la volée, il faut faire un reset de l'interface au bouton poussoir: ne pas éteindre le synthé.

*NB: Le clavier maître/séquenceur ne doit pas émettre en mode « omni ».* 

L'interface MIDI fournit le signal de pitch, le suivi de clavier ("keyboard tracking"), le gate et les contrôles midi suivants : molette de modulation, aftertouch et la vélocité.

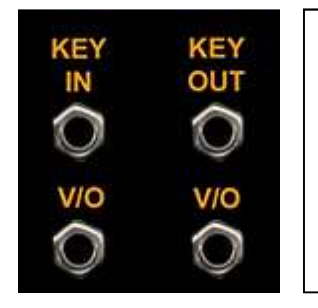

Le signal de pitch est transmis par la coupure du jack " KEY IN ".

Le "KEY OUT" correspond au suivi de clavier.

 $\Rightarrow$  Par défaut ces jacks doivent restés libres: entrer un jack dans le IN rends le pitch de l'interface inopérant et dans le OUT, cela peut entraîner une altération de suivi de clavier.

**Entrées « V/O IN»** : Entrées CV au standard 1 V/O (1 volt par octave) utiles pour une utilisation avec un séquenceur analogique. Elle permet d'additionner des tensions de pitch du séquenceur à celle en provenance du clavier midi ou cv/gate d'où *la transposition des séquences « en direct »*.

*NB: n'oubliez pas de connecter le signal de TRIG du séquenceur sur l'entrée "Gate In", de façon à ce que les enveloppes soient ouvertes en fonction du séquenceur et non du clavier midi.* 

## **Les sources audios :**

L'Ancestor possède de nombreuses sources sonores. Mais comme il dispose de 2 filtres bien différents, on a la possibilité d'envoyer chaque source dans le filtre de son choix, voir les 2.

Seule limitation: l'entrée audio ou sub oscillateur (si rien n'est connecté) est affecté uniquement au mixer 1, celui du filtre n°1.

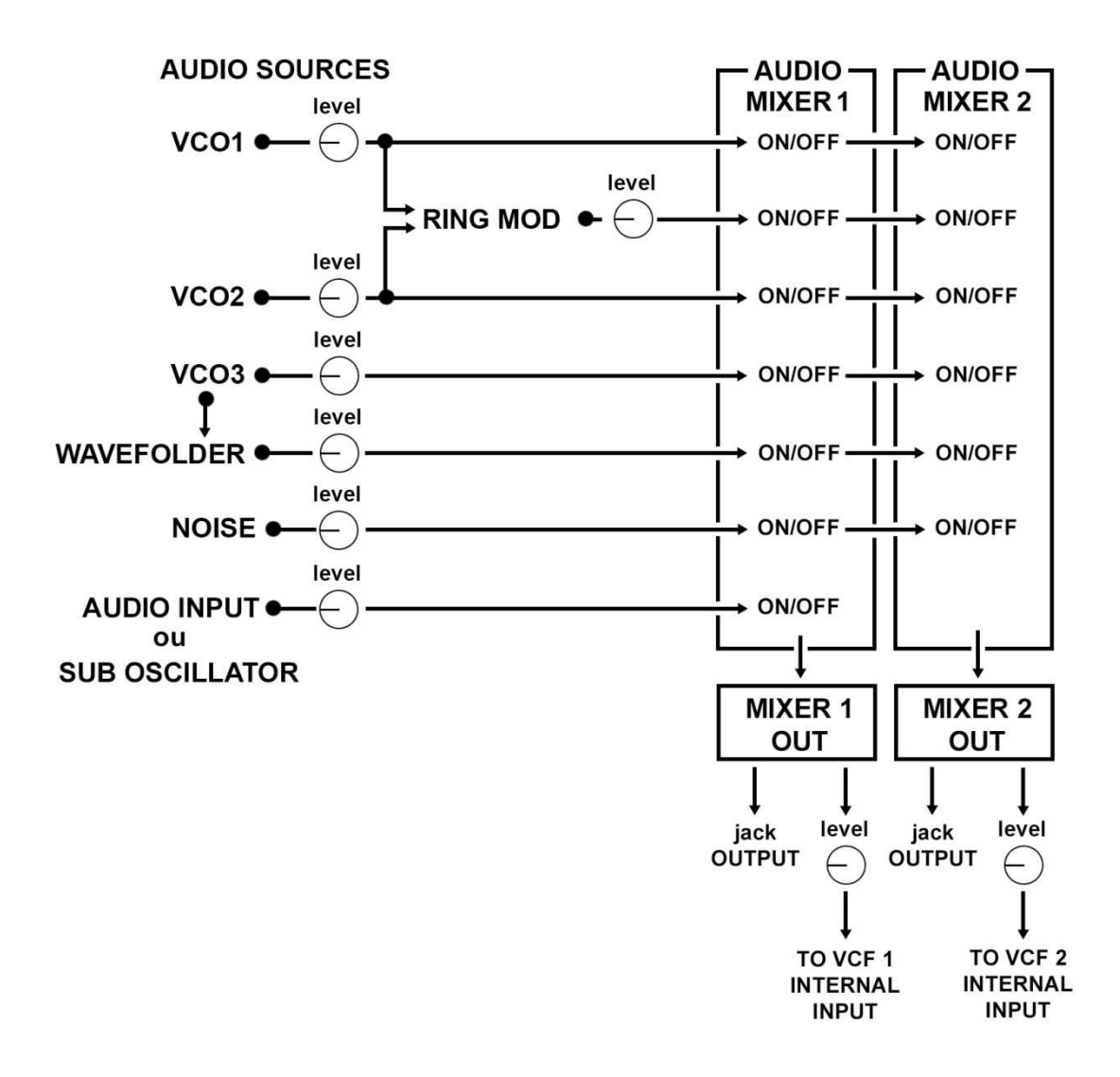

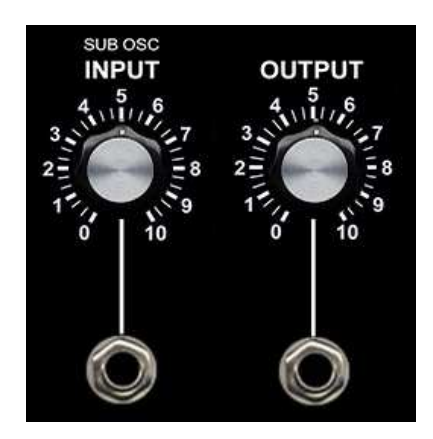

## **Les oscillateurs :**

Les 3 VCO sont pilotés par une tension CV (1V/O) provenant soit de l'interface midi et/ou des entrées V/O du patchbay. Chaque VCO possède un réglage d'octave et de largeur d'impulsion (PW) pour l'onde carrée. Il y a également un réglage de PWM global au niveau de la matrice de modulation

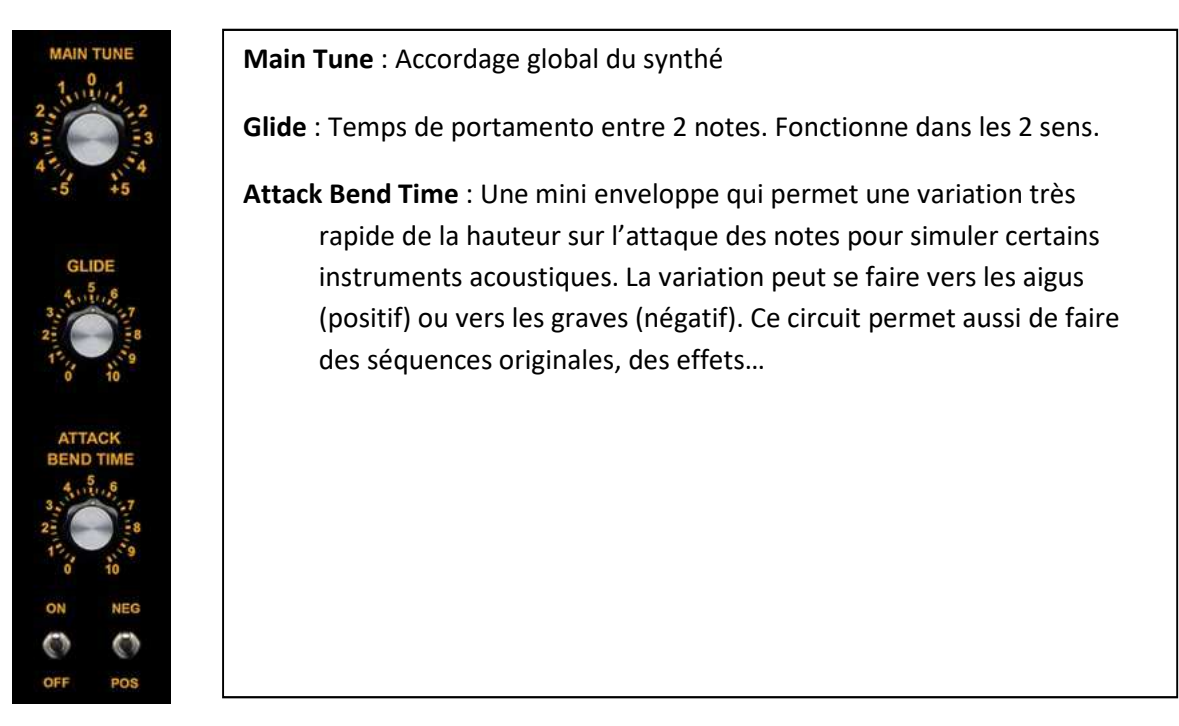

**Réglages globaux** (sérigraphie orange) affectent les 3 VCO en même temps :

**VCO 1 :** C'est le VCO « maître » sur lequel les autres viendront se caler. Il sert de référence pour l'accordage du synthé. Il fournit aussi la forme d'onde « porteuse » du Ring Modulator et l'onde de base du sub oscillateur.

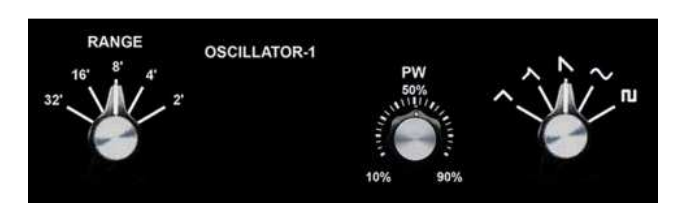

**VCO 2** : C'est l'esclave du VCO 1 lorsqu'on enclenche la synchronisation. Il possède un réglage d'accord fin et 2 entrées de contrôle afin d'obtenir des effets de synchros. Il fournit aussi l'onde modulatrice du Ring Modulator.

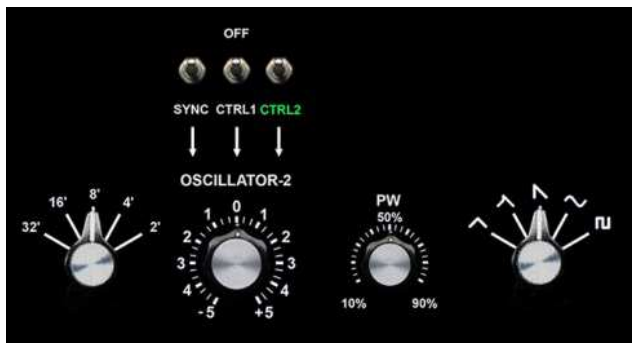

**VCO 3 :** Il possède un réglage d'accord fin et une entrée individuelle de modulation. C'est aussi une source de modulation: Il dispose d'un mode LFO qui le ralentit, mais on peut aussi le laisser dans la plage audio. Il fournit également la forme d'onde utilisée par le Wavefolder (voir ci-après)

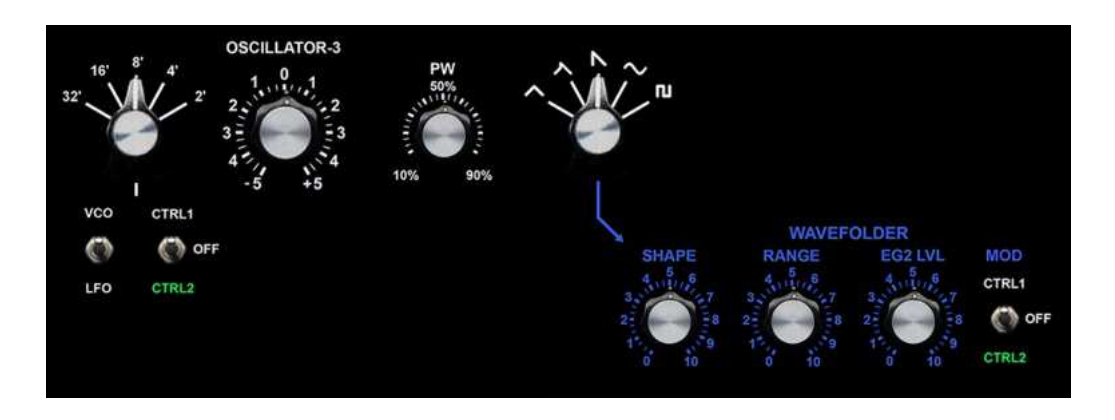

*NB: Attention aux doublons entre les entrées individuelles des VCO 2 et 3 et la destination « pitch » de la matrice de modulation qui affecte les 3 VCO simultanément.*

#### **Le Ring Modulator (modulateur en anneaux) :**

Très en vogue dans les 70s, ce circuit permet d'obtenir de saisissants effets ou des sonorités métalliques. En principe on utilise un sinus ou un square pour un son plus dur (comme sur l'ARP 2600, le MG1…). Lorsque le VCO2 est parfaitement accordé (ou synchronisé) sur le VCO1, on obtient une sonorité de type cloche. En faisant varier la hauteur du VCO2 manuellement ou par un contrôleur, on obtient un effet prononcé.

*NB : Les VCO1 et 2 doivent être en « off » pour ne pas faire doublon avec la sortie du Ring Mod. NB : Pour un résultat optimal, le VCO2 doit être à l'octave supérieure*.

#### **Le Wavefolder :**

Ce circuit singulier permet d'obtenir une forme d'onde complexe à partir d'une forme d'onde simple (sinus) fournie par le VCO3 en mode « VCO » (attention au doublon avec la sortie audio du VCO3). On obtient des variations harmoniques subtiles ou accentuées (« métallisées ») particulièrement adaptées aux séquences cristallines… L'EG2 définit le contour du VCA interne au circuit (le wavefolder est pratiquement un synthé à lui seul). On peut aussi le moduler par le ctrl1 ou le 2 pour obtenir des évolutions harmoniques (par exemple avec un LFO lent).

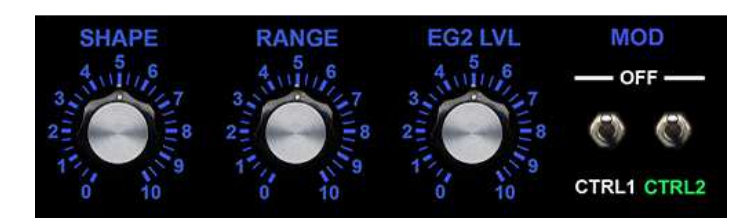

#### **Le Noise :**

Le bruit est généré par un transistor (100% analogique). Le bruit blanc correspond à toutes les fréquences en même temps et le bruit rose à du bruit blanc filtré. Le bruit est classiquement utilisé pour obtenir l'effet aléatoire classique du sample and hold.

## **Mixage des sources audios :**

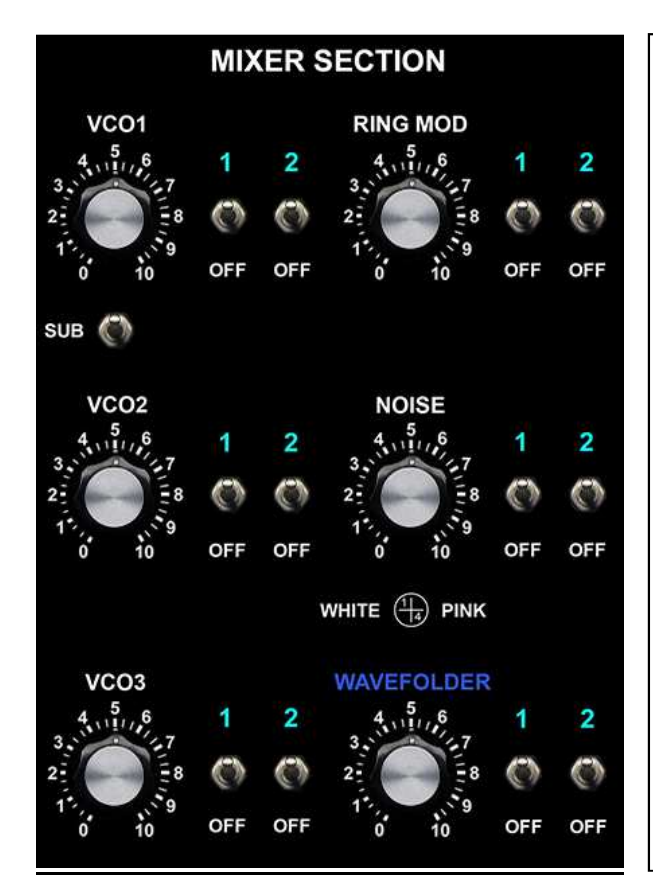

Cette section permet d'affecter chaque source audio au mixer audio en entrée de chaque filtre.

Chaque mixer dispose de sa propre sortie audio (mix 1 et mix 2).

Chaque source dispose d'un potard d'atténuation et d'un interrupteur on/off pour chaque mixer. On peut bien sûr mettre les 2.

Il y a un interrupteur on/off pour le sub oscillateur. Celui-ci est actif si l'entrée audio "INPUT" est libre.

*NB : Attention à ne pas saturer le mixer si vous mettez trop de sources …* 

*NB : Attention aux doublons audios (ex : VCO1 et ring mod ou VCO3 et wavefolder), sauf si c'est voulu !* 

# **Configuration des filtres :**

L'Ancestor est équipé de 2 filtres « vintage » contrôlables en tension. Le premier est un **LPF 24db** qui définit l'identité sonore du synthé (ARP 4012 = ARP 2600). On peut aussi installer un filtre LPF alternatif que l'utilisateur devra connecter manuellement (filtre Prophet 5, ARP 4023, etc). Le 2d est le **filtre multimode** du SEM Oberheim. Comme les 2 filtres peuvent être configurés selon 3 modes qui affectent différemment leurs E/S audios, **l'Ancestor peut sonner comme plusieurs synthés vintage différents !**

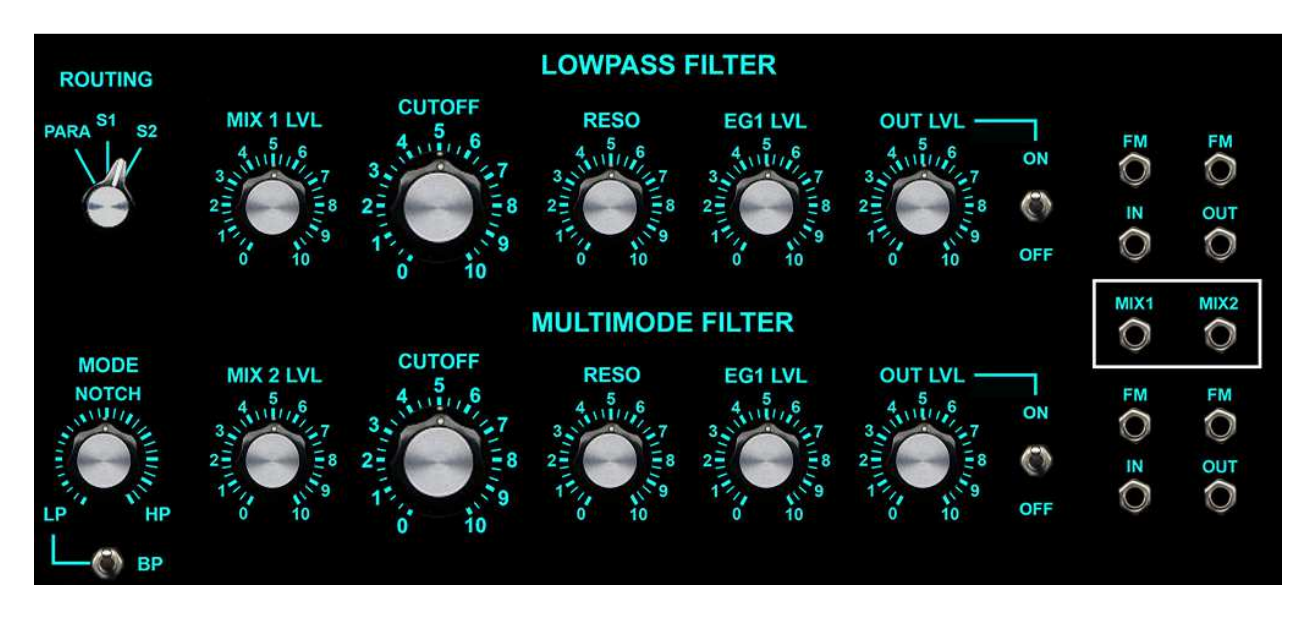

## **Routing:**

**Mode parallèle** : Mode le plus usuel, les 2 filtres sont indépendants et leurs sorties respectives entrent dans le VCA. L'interrupteur on/off permet de muter le filtre non désiré pour reproduire le son du synthé vintage original à un seul filtre (ex : filtre 4012 pour l'ARP 2600).

**Important:** la sortie séparée du filtre n°2 passe par un VCA contrôlé par l'EG2. Il s'agit donc d'une "voie de synthé" distincte de la sortie principale, permettant de traiter séparément en externe tout ce qui rentre dans le VCF2. On peut donc réaliser des layers (ex: son long sur le VCF1 + son court sur le VCF2) ou des doublages de séquences (ex: basse sur le VCF1; aigu sur le VCF2…)

NB: Si *le filtre 1 (LPF) est muté, il peut dès lors être utilisé comme un module standalone grâce à ses E/S externes (mais pas le filtre 2 à cause de son VCA intégré).*

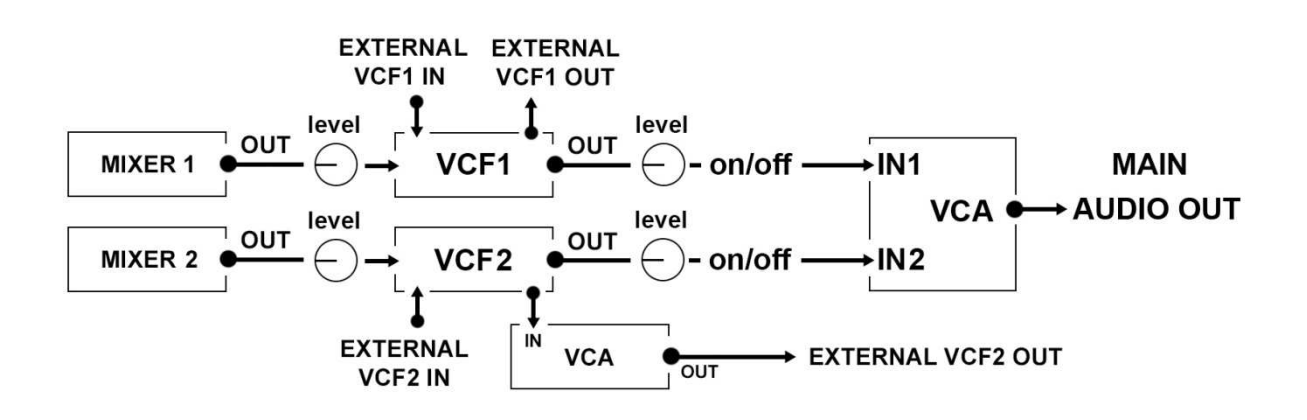

**Mode série 1** : la sortie du filtre 1 est directement routée vers une entrée du filtre 2, ainsi les sources audios du mixer 1 bénéficient du double filtrage. L'interrupteur on/off du filtre 1 est inactif ; celui du filtre 2 coupe la chaîne sonore (dans ce cas aucun son). Les E/S externes restent actives dans ce mode.

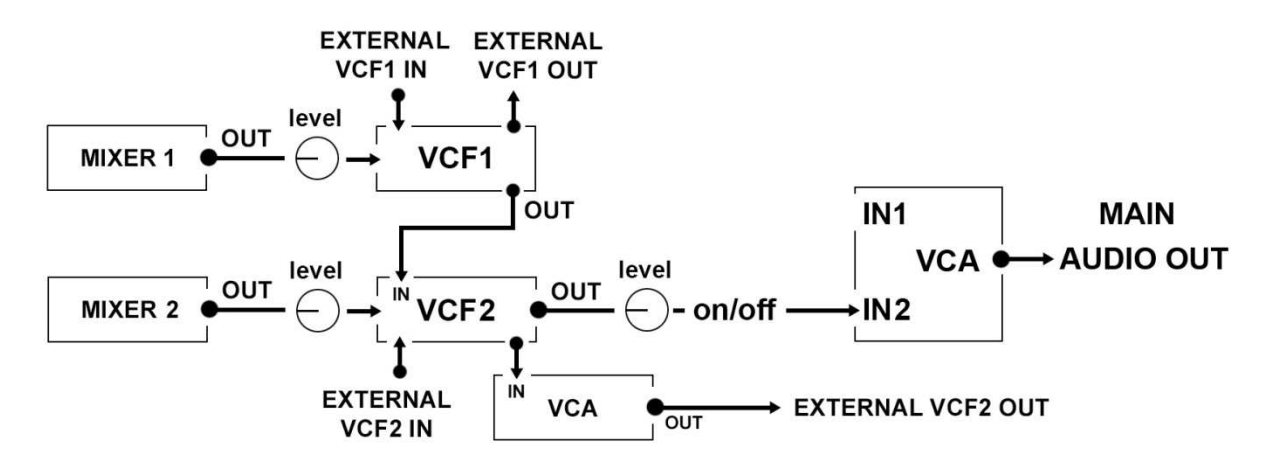

**Mode série 2** : Inverse du précédent. La sortie du filtre 2 est directement routée vers l'entrée du filtre 1. L'interrupteur on/off du filtre 2 est inactif ; celui du filtre 1 coupe la chaîne sonore.

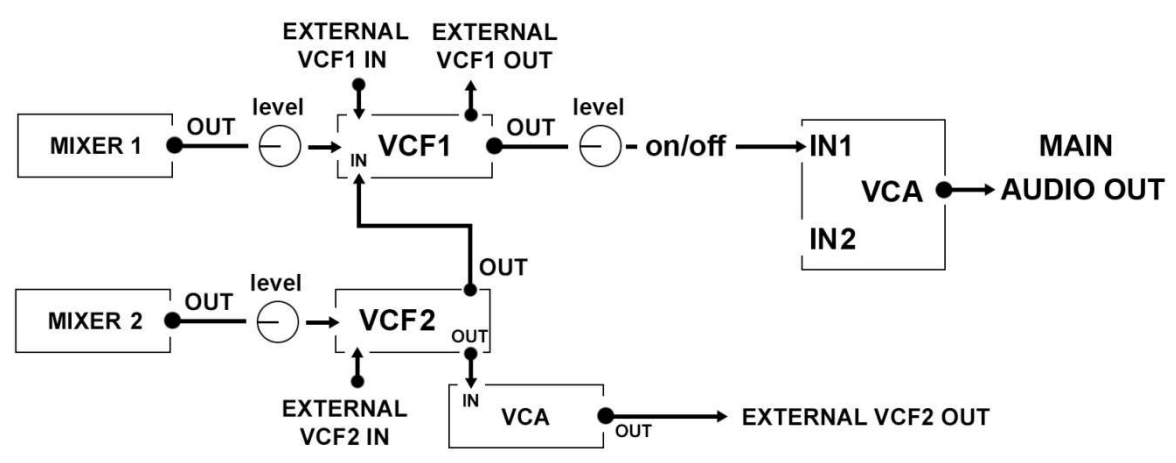

**E/S audios**: Quel que soit le mode, les E/S audios des filtres sont toujours actives via les jacks du panel même si la ligne interne est mutée par le switch on/off (cf usage en standalone du VCF1). *NB : Pour conserver uniquement le signal audio externe, il faut muter les sources audios internes, soit par les interrupteurs de la section mixer, soit par le potard "Mix level" du filtre utilisé.* 

**Suivi de clavier** : Ce sélecteur « KBD » situé au niveau des enveloppes (voir ci-après), permet d'ouvrir plus ou moins le(s) filtre(s) en fonction de la hauteur de la note (pour des aigus plus « brillants »). Si le filtre est en auto oscillation, on peut jouer de l'onde sinusoïdale (mettre le KBD level à fond, l'EG1 à 0 et muter toutes les sources audio, seul le sinus du filtre est transmis au VCA). Le tracking est variable selon le filtre (excellent sur le 4012, moins sur les autres…) et l'accordage se fait avec le potard de cutoff.

**Contrôle des filtres** : Outre l'EG1, chaque filtre possède 4 entrées de contrôle : 2 au niveau de la matrice (voir plus loin) et 2 entrées FM mini jack sur le panel.

## **Les enveloppes :**

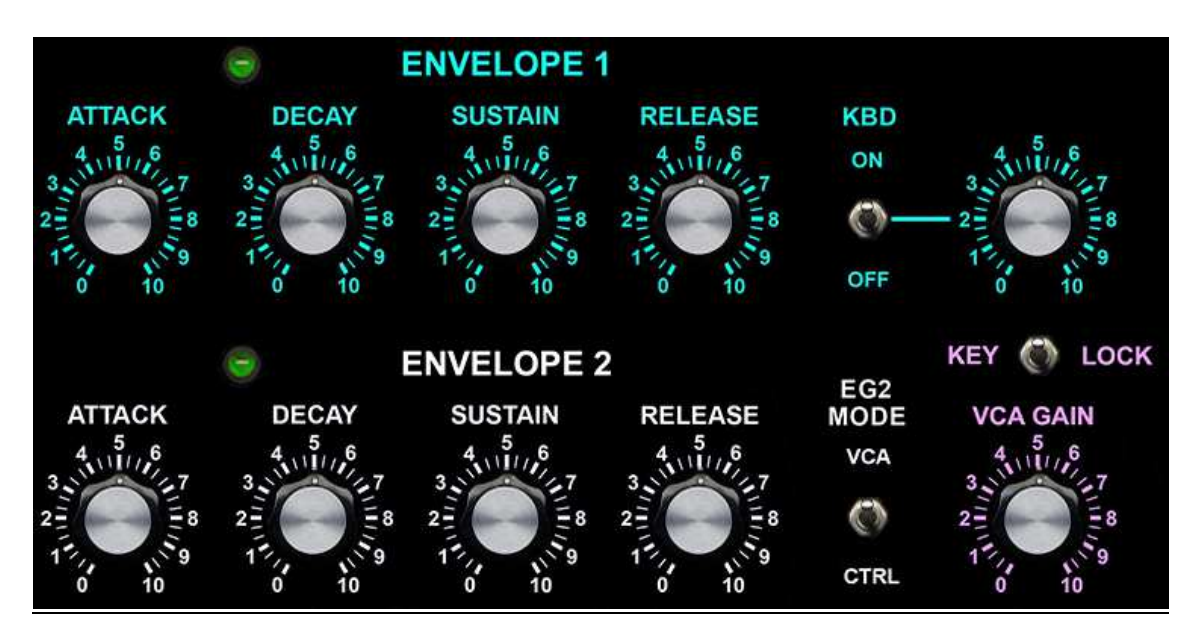

Les enveloppes 1 et 2 sont identiques mais n'ont pas le même usage.

**L'enveloppe 1 :** (sérigraphie bleue) est toujours affectée aux filtres.

**L'enveloppe 2 :** (en blanc) est toujours une source de modulation disponible dans la matrice et contrôle également le Wavefolder. L'interrupteur "EG2 MODE" permet de l'affecter ou non au VCA:

- En mode « VCA », l'EG2 contrôle aussi le VCA.
- En mode « Ctrl », le VCA est contrôlé par l'EG1, ce qui libère l'EG2 de cette tâche et la rend totalement disponible comme source de modulations.

**Gate/Trig:** Par défaut, les enveloppes sont déclenchées par un signal de gate en provenance de l'interface midi. Mais on peut y substituer un signal de gate externe grâce aux entrées du patch bay:

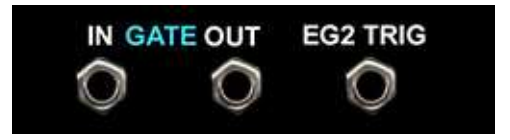

- Si on rentre un signal de gate dans "GATE IN", cela déclenchera les 2 enveloppes (ex: signal de gate en provenance d'un séquenceur analogique).
- La sortie "GATE OUT" transmet le signal entrant du "GATE IN" (par défaut celui de l'interface midi). Cela permet de contrôler des périphériques externes.
- A tout moment l'EG2 peut aussi recevoir son propre signal de gate grâce à l'entrée "EG2 trig". Par exemple Si l'EG2 sert de source de modulation, on peut la déclencher par un signal de synchro.

Le switch « KBD » et son atténuateur correspondent au suivi de clavier (voir ci-dessus).

# **Le VCA:**

Le VCA de l'Ancestor est un clonage du VCA 4019 de l'ARP 2600. Il est très puissant et sature si l'audio entrant est trop fort, d'où l'importance de bien doser en amont avec l'atténuateur de sortie des filtres. Il y a un réglage de gain (de fermé à ouvert), ainsi qu'un sélecteur de mode:

- "Key": le VCA est ouvert par une enveloppe selon la position du switch "EG2 mode".
- "Off": En position centrale, le VCA est fermé et ne peut s'ouvrir qu'en lui affectant une source de modulation via la matrice.
- "Lock": Le VCA est toujours ouvert par une tension continue (utile pour faire des effets, des drones, etc…).

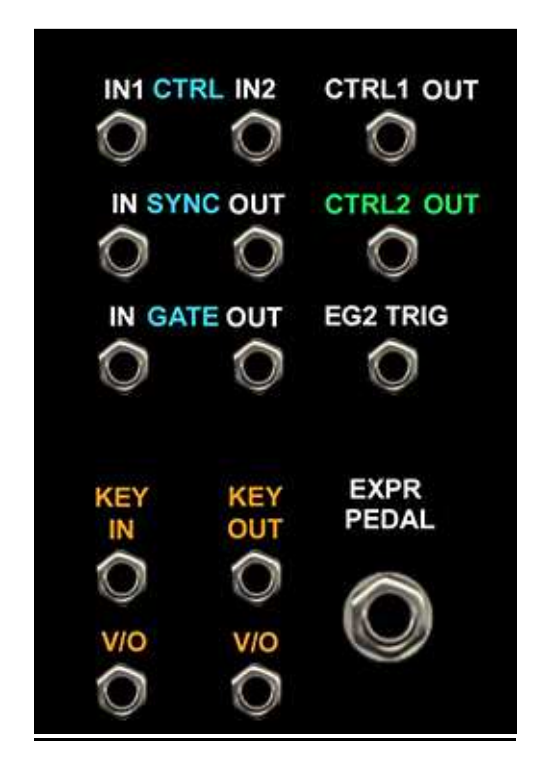

# **La matrice de modulations :**

Une matrice de modulation permet d'affecter des sources de modulation à des destinations facilement et sans câblage (pour éviter le syndrome du « plat de spaghettis » du Moog modulaire…). Le VCS 3 utilisait une grille mais il fallait toujours faire des connections manuellement.

En 1978, avec le Prophet 5, Dave Smith invente un astucieux système qui permet d'affecter des sources à des destinations avec quelques switchs ainsi qu'un dosage avec la molette de modulation. Simple et efficace, le Prophet 5 excelle aussi en "sound design" contrairement à son rival l'OBX…

L'Ancestor reprend cette idée grâce à 2 contrôles « maîtres » distincts : le Ctrl1 et le ctrl2 qui sont en fait des sommateurs (mixers) de tensions..

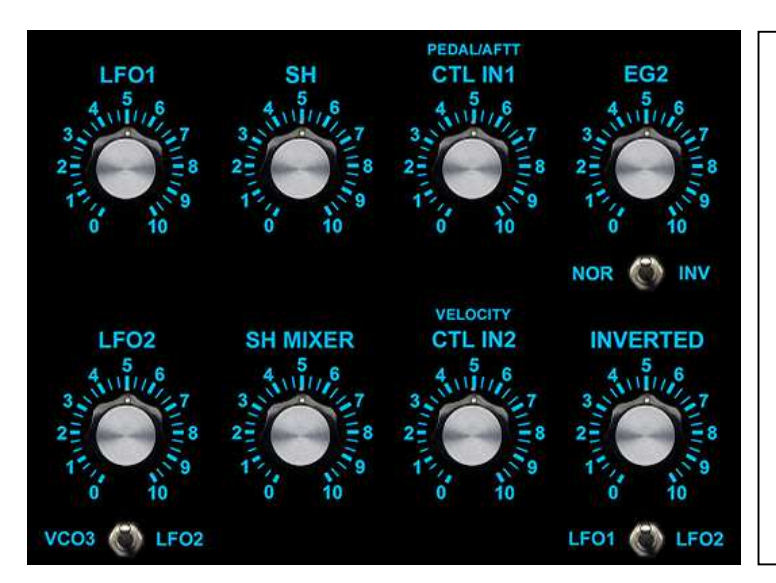

#### **Les sources de modulations :**

L'Ancestor dispose **de 8 sources de modulations** simultanées provenant soit d'un circuit interne (LFO, SH, interface midi… ) soit du patchbay

Chaque source possède son propre potentiomètre d'ajustement de niveau.

Certaines sources ont un sélecteur permettant de choisir entre 2 options.

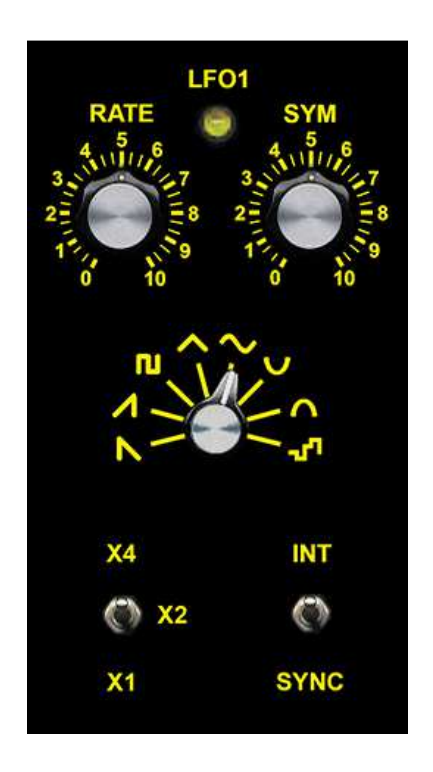

#### **LFO1 :**

LFO numérique à 8 formes d'ondes dont un mode aléatoire (type sample and hold).

Le bouton « symétrie » agit sur l'inclinaison de la forme d'onde (sur le square elle équivaut à un réglage de PW). Il y a 3 plages de fréquences et un bouton de réglage de fréquence « RATE » qui est actif avec l'horloge interne (switch sur « INT ») mais inopérant en mode "SYNC" (LFO calé sur le signal de synchro actif, voir plus loin).

Le panel possède une sortie wave et une pour l'horloge interne du LFO1.

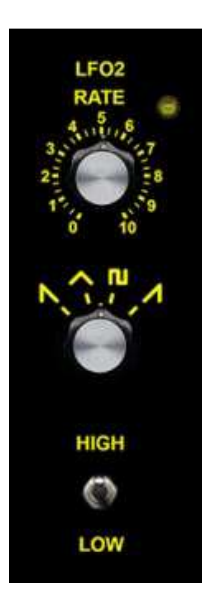

#### **LFO2 :**

LFO analogique classique à 4 formes d'onde, très rapide (2 plages) mais sans synchronisation.

Un sélecteur permet de lui substituer le VCO3 (voir plus haut).

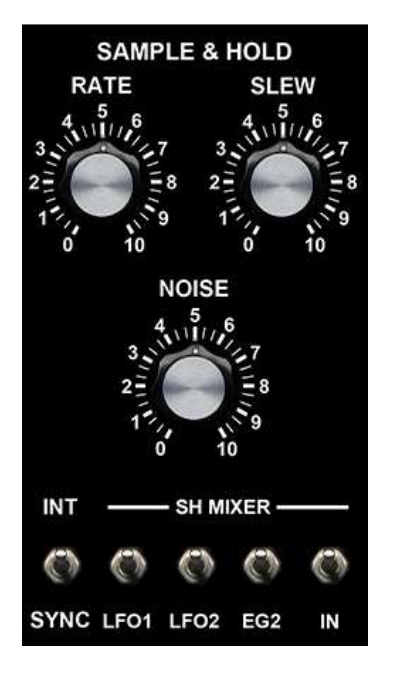

Sample and hold : Ce circuit prend une « photo » d'un signal continu selon une cadence réglée par une horloge. Celle-ci est soit interne au circuit (bouton « rate » pour régler la vitesse du LFO interne) soit externe (signal de synchro).

Si l'on sample du bruit on obtient un signal aléatoire qui est la signature classique de l'effet SH ; si l'on rentre un triangle on obtient des « marches d'escalier » montantes et descendantes…

Il est possible de mixer plusieurs sources en entrée du circuit (le noise + 4 sélecteurs). Exemple: combiner un LFO lent avec un peu de bruit pour obtenir un signal moins régulier. Le mixage de ces sources ("SH mix") est aussi une source de modulation.

**SH mix :** Inspiré de l'ARP Odyssey, le « sous mixer » de tensions du SH peut également servir de source de modulation en tensions continues, à ne pas confondre avec la sortie SH proprement dite.

**CTRL IN1 :** Cette entrée du patchbay est pré câblée par défaut (si elle reste libre) avec l'aftertouch midi ou la pédale d'expression, selon la position du switch de droite et la sérigraphie bleue.

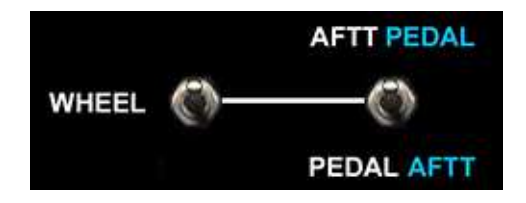

**CRTL IN2 :** Cette entrée du patchbay est pré câblée par défaut (si elle reste libre) avec la vélocité midi. On peut donc utiliser la vélocité des notes (jouées ou programmées dans Cubase) comme source de modulation.

**EG2 :** l'enveloppe 2 (voir plus haut) est une source de modulation très utile. Vous pouvez choisir entre la sortie normale (= action « montante ») ou la sortie inversée (= action « descendante »).

**Inverted :** Il s'agit de la sortie inversée du LFO1 ou du LFO2 (ex: pour des oppositions de phase)

## **L'affectation des sources :**

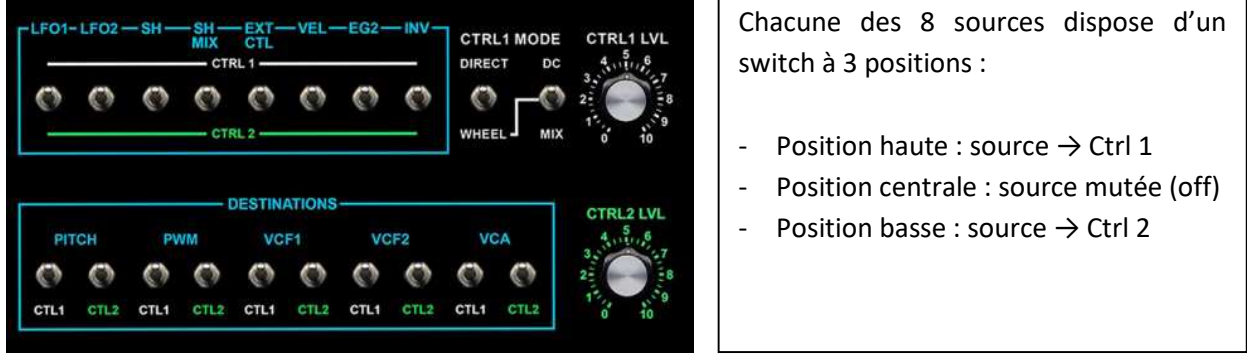

## **Les modes de fonctionnement des Ctrl 1 et Ctrl 2 :**

Le Ctrl 1 et le Ctrl 2 font une sommation des sources sélectionnées par les switchs.

Le Ctrl 2 : (sérigraphie verte). Le niveau de sortie du Ctrl 2 est réglée par le potentiomètre « Ctrl 2 Level » puis envoyé directement aux destinations sélectionnées dans la section « Destinations ».

Le Ctrl 1 dispose de 3 modes de fonctionnements grâce à 2 interrupteurs :

- **Position « Direct » :** Le niveau de sortie du Ctrl 1 est réglée par le potentiomètre « Ctrl 1 Level » puis envoyé directement aux destinations sélectionnées (fonctionnement idem au Ctrl 2).
- Position « Wheel » : Ce mode permet 2 types de contrôles en fonction de la position du second interrupteur.
	- o **Position « Mix » :** La sortie du ctrl1 est routé vers un VCA qui s'ouvrira soit avec la molette de modulation, soit avec l'aftertouch ou pédale d'expression. (sérigraphie blanche). La sortie du VCA est connecté au "Ctrl1 level".

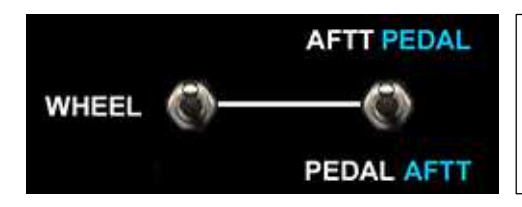

NB: afin d'éviter les doublons, le contrôleur sélectionné pour ouvrir le VCA (sérigraphie blanche) ne peut être lui-même une source de modulations (sérigraphie bleue).

o **Position « DC » :** La tension continue de 0 à 10V du contrôleur sélectionné (sérigraphie blanche) est directement envoyée dans le potentiomètre « Ctrl 1 level » à la place du mixage des sources sélectionnées. De cette façon, le contrôleur agit directement sur le (ou les) destination(s) sélectionnées comme le ferait un potentiomètre (c'est particulièrement utile sur le cuttoff des filtres).

#### **Le choix des destinations :**

Les Ctrl 1 et 2 peuvent être facilement envoyés à différentes destinations par un simple switch (on/off). Excepté le VCO3, chaque destination peut recevoir les 2 ctrl simultanément, soit jusqu'à 8 sources de modulation. En répartissant judicieusement les sources de modulation et en utilisant un contrôleur ; on peut obtenir des sonorités très complexes ou « mouvantes » dignes des synthétiseurs modulaires mais avec la facilité d'un synthé précablé.

La plupart des destinations sont regroupées au niveau de la matrice, mais il y a aussi le VCO2, le VCO3 et le wavefolder.

*NB : Attention aux doublons entre la destination « pitch » et les contrôles individuels des VCO2 et VCO3.* 

## **CONCLUSION:**

" L'Ancestor a été conçu à la fois comme un synthé de performance et comme un outil de sound design. Il nécessite cependant un peu de pratique pour bien assimiler sa logique. Une fois cette étape passée, il ne vous faudra que quelques secondes pour obtenir un son classique exploitable. Mais à l'inverse vous pourrez également passer du temps à imaginer des sons ou des séquences dignes des plus gros modulaires grâce à ses innombrables possibilités. A vous de jouer!".

Stephen INGRAND juin 2023